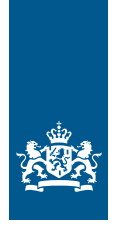

Douane Ministerie van Financiën

Informatieblad | Februari 2024

# Vergunning gecertificeerde afzender

Informatie over het gebruik van de Vergunning gecertificeerde afzender en de Vergunning gecertificeerde afzender (tijdelijk)

**Deze informatie is bestemd voor u als houder van**

- **een 'Vergunning gecertificeerde afzender', of**
- **een 'Vergunning gecertificeerde afzender (tijdelijk)'**

Met een 'Vergunning gecertificeerde afzender' mag u meerdere zendingen accijnsgoederen die in Nederland zijn uitgeslagen tot verbruik:

- verzenden naar een gecertificeerde geadresseerde die gevestigd is in een andere lidstaat van de Europese Unie (EU)
- verzenden naar een gecertificeerde geadresseerde die gevestigd is in Nederland via het grondgebied van een andere lidstaat van de EU

Met een 'Vergunning gecertificeerde afzender (tijdelijk)' mag u accijnsgoederen verzenden zoals hierboven is aangegeven, maar beperkt tot:

- 1 omschreven hoeveelheid goederen
- naar 1 gecertificeerde geadresseerde
- verzenden binnen 1 tijdvak (zoals in de vergunning staat) in 1 of meerdere keren

Wij kunnen een vergunning beperken tot 1 zending. Als dat zo is, staat dat in uw 'Vergunning gecertificeerde afzender (tijdelijk)'.

## **Let op!**

U kunt maximaal 3 keer een 'Vergunning gecertificeerde afzender (tijdelijk)' aanvragen. Weet u al dat u in de toekomst meer dan 3 zendingen gaat versturen? Vraag dan zo snel mogelijk een doorlopende 'Vergunning gecertificeerde afzender' aan. Houdt u er rekening mee dat het 8 weken kan duren voordat u de vergunning hebt.

Met deze vergunning wordt u geregistreerd in SEED (System for Exchange of Excise Data) als gecertificeerde afzender die veraccijnsde goederen met een vereenvoudigd elektronisch administratief document (e-VAD) mag verzenden.

Bij het verzenden van accijnsgoederen gelden de voorwaarden uit de accijnswetgeving. In dit informatieblad vindt u algemene informatie over de toepassing van deze regels en procedures.

In dit informatieblad komen de volgende onderwerpen aan de orde:

- 1 Algemene regels
- 2 Vereenvoudigd elektronisch administratief document (e-VAD)
- 3 Accijnsgoederen verzenden
- 4 Onregelmatigheden
- 5 Administratie

## **Let op!**

Deze vergunning kan niet worden gebruikt voor tabaksproducten.

# 1 Algemene regels

# **Wijzigingen doorgeven**

U moet onjuiste gegevens in uw vergunning schriftelijk doorgeven aan de Douane. Dit geldt ook voor veranderingen die van invloed kunnen zijn op de juiste werking van uw vergunning of de juiste toepassing van de accijnswetgeving. Denk bijvoorbeeld aan een verandering van naam, adres en woonplaats. Of een verandering van administratieve organisatie en administratie.

In de [Kantorenlijst Douane](https://www.belastingdienst.nl/wps/wcm/connect/bldcontentnl/themaoverstijgend/brochures_en_publicaties/kantorenlijst_douane) op douane.nl vindt u de contactgegevens van het douanekantoor in uw regio.

# **Intrekken van de vergunning**

- Wij trekken uw vergunning in op uw verzoek of als u:
- zich niet houdt aan de voorwaarden voor deze vergunning
- misbruik van de vergunning hebt gemaakt of dat probeert te doen
- onherroepelijk bent veroordeeld voor het niet naleven van een wettelijke regel voor de accijns
- failliet bent verklaard of bent toegelaten tot de wettelijke schuldsanering (Wsnp)
- de vergunning tijdens een aaneengesloten periode van 12 maanden niet hebt gebruikt

# 2 Het vereenvoudigd elektronisch administratief document (e-VAD)

Voor het vervoer van accijnsgoederen gebruikt u een vereenvoudigd elektronisch administratief document (e-VAD). Het e-VAD is een elektronisch bericht.

# 3 Accijnsgoederen verzenden

Gaat u accijnsgoederen verzenden? U stuurt het e-VAD via het Excise Movement and Control System (EMCS). U vindt de procedures op douane.nl in het [Handboek EMCS.](https://www.belastingdienst.nl/bibliotheek/handboeken/html/boeken/EMCS/)

EMCS-zaken regelt u in Mijn Douane. Ga hiervoor op [douane.nl](https://douane.nl) naar 'Inloggen' en dan naar 'Voor douanezaken'. Kies daarna voor 'Naar Mijn Douane'.

## **Let op!**

Als gecertificeerde afzender mag u alleen accijnsgoederen versturen die in Nederland tot verbruik zijn uitgeslagen en waarvoor de eventueel verschuldigde accijns is voldaan.

# 4 Onregelmatigheden

In de volgende situaties kan er sprake zijn van een onregelmatigheid:

- U krijgt na het verzenden van de accijnsgoederen met een e-VAD geen bericht van ontvangst via EMCS.
- U krijgt een bericht van ontvangst met daarin afwijkingen.

U vindt de procedures op douane.nl in het [Handboek EMCS](https://www.belastingdienst.nl/bibliotheek/handboeken/html/boeken/EMCS/).

# 5 Administratie

## **Eisen**

Houd met de inrichting van uw administratie rekening met de afspraken die u tijdens een onderzoek met ons hebt gemaakt.

In uw administratie moeten op overzichtelijke wijze alle gegevens staan die van belang zijn voor de heffing van de accijns. U vermeldt in ieder geval:

- de accijnsgoederen die u hebt verzonden en de daarbij behorende facturen
- de vereenvoudigde elektronische administratieve documenten (e-VAD's), of andere documenten met daarop de unieke vereenvoudigde administratieve referentiecode (VARC), en eventueel nooddocumenten die gebruikt worden als EMCS niet beschikbaar is
- de berichten van ontvangst, (bestemmings)wijziging en annulering
- het bewijs waaruit blijkt dat de accijns in Nederland is betaald

U mag de manier waarop u uw administratie inricht alleen veranderen als u van ons toestemming hebt gekregen.

## **Onderzoek en afspraken**

Voordat u de vergunning krijgt, kan de Douane een onderzoek bij u instellen. Bij zo'n onderzoek kunnen wij schriftelijke afspraken met u maken. Ook bij een (administratieve) controle kunnen wij schriftelijke afspraken met u maken. U moet zich houden aan die afspraken.